# **L'ALLEMAND, C'EST FACILE**

# **I. Présentation du CD-Rom**

## **a) La première page d'écran présente les menus :**

Choix d'une activité :

- Vocabulaire 1
- Vocabulaire 2
- Déclinaisons.

Puis le crocodile nous propose de reprendre la partie. La page suivante nous propose les différents jeux et icônes de fonctionnement.

# **b) Le vocabulaire allemand 1**

- Le bon article
- Puzzle
- Le mot secret
- L'intrus
- Le mot inconnu
- Les majuscules perdues
- Les césures.

En cliquant sur le ?, le professeur « qui sait tout » se présente et indique le rôle de chaque icône.

En cliquant sur le prof au tableau, on obtient une aide, sur le livre un rappel de cours, sur le bloc-notes une page où l'on peut prendre des notes, sur le bilan le détail des notes et l'évolution des performances. A la fin de chaque exercice, le prof apparaît et commente les résultats de l'élève.

## **c) Rappel de cours**

- 1 Généralités (19 pages d'écran)
	- sur les genres
	- règles de prononciation
	- nom masculin, nom féminin, noms neutres
	- nom de pays
	- noms ayant un double genre (avec 2 sens différents)
	- noms composés
	- adjectifs substantivés, adjectifs dérivés avec suffixe (*isch*, *lich*, *los*, *sam* ) ou avec préfixes ( *miß*, *un* )
	- verbes dérivés d'adjectifs
		- adverbes et prépositions
	- adverbes de quantité
- prépositions
- 2 *begrüßen* / *sich verabschieden* (quelques expressions courantes)
- 3 *Feiertage und Geburtstagsfeier*
- 4 *Körper und Aussehen*
- 5 *Familie und Haus*
- 6 *Das Wetter*
- 7 *Die Zeit*
- 8 *Die Schule*
- 9 *Die Zahlen*
- 10 *Nahrung und Mahlzeiten*
- 11 *Freizeit und Ferien*
- 12 *Die Gesundheit*
- 13 *Die Tiere*
- 14 *Die Pflanzen*
- 15 *Die Verkehrsmittel*

La présentation des généralités n'est pas attrayante. Tout est complet et dense mais n'offre pas d'avantages par rapport à un bon manuel de grammaire.

C'est aussi le cas du vocabulaire classé par thème sous forme de liste de mots traduits en français.

Il s'agit d'un véritable catalogue de mots qui peut intéresser un spécialiste mais ne peut pas soutenir l'intérêt d'enfants en phase d'apprentissage. Seules quelques expressions tirées de la vie quotidienne peuvent être retenues facilement.

# **II. Vocabulaire allemand 1**

Les différentes activités proposées aux élèves visent à faciliter l'apprentissage du lexique.

# **Å Le bon article**

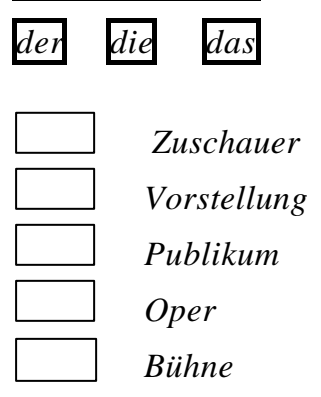

L'élève doit mettre le bon article devant chaque mot. Les mots sont traduits et classés par thèmes : théâtre, maquillage et accessoires, média, famille, véhicules comme dans le cours. On demande à l'élève dans un premier temps d'inscrire les articles des mots qu'il connaît déjà, ensuite il appelle à l'aide. La réponse s'inscrit alors quelques instants à l'écran, puis disparaît. L'élève doit ensuite retrouver les réponses justes.

Si la réponse est juste, «Bravo » s'inscrit à l'écran. Si elle est fausse, l'élève est invité à recommencer : « Il y a deux erreurs, essaie encore ». La deuxième fois, l'endroit de l'erreur est indiqué. Au bout de deux essais infructueux, les réponses lui sont fournies. Une notation s'inscrit en bas de la page. Ex : 8/20. Il suffit de cliquer une fois avec la souris, pour obtenir une autre série de six mots.

## **Ç Puzzle**

A l'aide de syllabes qui s'inscrivent à l'écran, l'élève doit former des mots concernant un thème :

*Finde 4 Zahlen Finde 4 Kleidungsstücke Finde 3 Wörter zum Thema Geld*

Si l'élève revendique l'aide, un des mots lui est fourni. Il doit trouver seul les autres réponses.

## **É Le mot secret**

Il s'agit de deviner, à l'aide du contexte, le mot manquant. *Das Kind schläft . Sprechen Sie l\_\_\_\_\_ ! \_\_ wohnen Sie, Er geht in die \_\_a\_t*

Une liste de mots classés dans l'ordre alphabétique est fournie à côté. Le mot à chercher figure dans cette liste. L'élève est aidé dans ses recherches. Il peut constater le nombre de trous et retrouver le mot à partir des lettres qu'il a déjà.

Cet exercice qui se présente sous forme de jeu aiguise la motivation de l'élève et l'entraîne à la compréhension.

A la fin de l'exercice, le petit professeur apparaît et félicite l'élève (16/20) : « De mieux en mieux. Belle progression dans cette épreuve. »

## **Ñ L'intrus**

L'élève doit désigner le mot qui est faux dans la liste ou qui n'a pas de rapport avec les autres.

Il peut s'agir d'un article faux dans une liste de mots ou d'un mot qui n'a pas sa place dans le thème traité.

Si l'on se trompe, on doit essayer une seconde fois.

En appelant l'aide, on apprend par exemple que l'intrus n'appartient pas au thème du voyage.

## **Ö Le mot inconnu**

Il s'agit d'écrire un mot dont on nous donne les lettres en désordre.

*Sie arbeitet in einem Geschäft. Sie ist \_\_\_\_\_\_\_\_\_\_\_\_\_.*

En appelant l'aide, l'élève obtient la traduction de la phrase, ce qui peut le mettre sur le bon chemin. Cet exercice est intéressant car le mot à trouver est donné dans un contexte que l'élève doit comprendre.

#### **Ü Les majuscules perdues**

Un petit texte est inscrit à l'écran. Les majuscules sont oubliées. L'élève doit cliquer sur la lettre, pour qu'elle se transforme automatiquement en majuscule. L'aide peut consister en la traduction du texte car si l'élève ne comprend pas le texte, il ne peut pas repérer les points finaux, ni les points communs.

En cas d'insuccès, l'ordinateur indique qu'il y a par exemple deux erreurs de majuscules. Après deux essais infructueux, la réponse est fournie par l'ordinateur qui passe en revue tout le texte, en ajoutant en rouge les majuscules manquantes.

#### **á Les césures**

L'élève doit ajouter des espaces pour retrouver les mots de la phrase. En cas d'erreur, l'ordinateur rétablit les bonnes césures et la phrase correcte s'inscrit au-dessous.

#### **Conclusion**

Des élèves de  $4<sup>ème</sup>$  (LV1) ont effectué ces exercices dans la salle de classe équipée d'un ordinateur relié à l'écran du téléviseur. Les exercices étant très courts et très variés, ils sont venus tour à tour à l'ordinateur faire quelques phrases ou quelques jeux. Tous volontaires, ils ont dit eux-mêmes que ces petits exercices leur permettaient de revoir ou d'enrichir leur vocabulaire. La variété, la brièveté et le côté ludique de chaque jeu permettant de soutenir la motivation et évitent donc la monotonie.

L'inconvénient est la nécessité de recourir au cours lorsque les mots sont tous inconnus. Dans ce cas, ils se trouvent dans l'incapacité de faire l'exercice, de découvrir par exemple l'intrus, etc… Ils sont alors obligés d'interrompre l'exercice ou le jeu en cours pour « se perdre » dans les listes fastidieuses de mots.

#### **III. Vocabulaire allemand 2**

Les exercices du Vocabulaire 2 sont semblables à ceux de Vocabulaire 1 mais le vocabulaire employé est plus complexe, plus recherché ou plus abstrait. Dans le rappel de cours, entre les généralités qui présentent les faits de langue tels que la formation des mots, les adverbes, les prépositions, etc… , sont fournies d'autres listes de mots sur des thèmes différents :

- *Post und telefon*
- *Handel und Geld*
- *Himmel und Erde*
- *Das sittliche Leben*
- *Die Wissenschaft*
- *Die Kunst*
- *Die Gesellschaft*

Pour chaque thème, une liste de mots exhaustive est présentée, parfois accompagnée de quelques expressions :

*Er spielt gern Fußball Am liebsten trinke ich Wein*

Ces listes de mots sont utiles pour une recherche, mais peu pédagogiques pour cette présentation très austère.

Le puzzle favorise un travail sur la formation des mots avec suffixe de même que l'exercice intitulé début et terminaison.

Les préfixes *Zer ent er be* sont affichés à l'écran.

*reißen* (déchirer) *fernen* (éloigner) *dürfen* (avoir besoin de… ) *öffnen* (ouvrir au figuré)

L'élève doit placer devant chaque verbe le bon préfixe et peut ainsi apprendre les verbes à préverbes inséparables.

# **IV. Les déclinaisons allemandes**

# **Å Rappel de cours**

Dans le cours, des explications sont données sur les différents cas, sur la déclinaison du groupe nominal avec l'article défini, indéfini, avec , sur les pronoms personnels, les masculins faibles, le génitif saxon, sur la déclinaison de l'adjectif épithète, les prépositions, le régimes des adjectifs et des verbes.

# **Ç Menu**

- Articles / déterminatifs
- Le substantif
- La bonne déclinaison
- Adjectifs / verbes à rection
- Le mot secret
- Les prépositions
- Le jeu des erreurs
- L'intrus.

# Articles / déterminatifs

L'exercice consiste à choisir le bon article défini, indéfini ou le bon adjectif possessif. Tous les faits de langue sont mélangés : accusatif de déplacement, rection des verbes, *kein*, *mein*, etc… Il faut proposer ces exercices à des élèves de 4ème ou 3ème qui ont déjà bien étudié ces points grammaticaux en cours.

# Le substantif et la bonne déclinaison

Des exercices à trous sont proposés. Ils portent sur les différents cas de la déclinaison du nom.

*Die Straßen d\_\_ Stadt sind schmutzig. Ich sitze auf d\_\_ Stuhl.*

Toutes les dix phrases, le petit prof arrive pour féliciter ou encourager à faire mieux. Dans l'aide, la traduction ou une indication grammaticale sont fournies.

Adjectifs et verbes à rection

Il faut par exemple choisir entre le bon pronom personnel : *mir* - *sie* - *ihm* Ex : *Er ist in \_\_\_ verliebt*.

Dans l'aide, des indications sont données sur la construction du verbe.

Les phrases et le vocabulaire étant d'un niveau assez difficile, cet exercice sera proposé à des élèves de 3ème ou de lycée.

Le mot secret Cet exercice rejoint le précédent. Seule la présentation en est différente. *Ich denke an d\_\_. Die Stadt ist m\_\_ fremd.*

Une lettre est fournie. Le mot qui manque se trouve dans une liste alphabétique. Cela aide l'élève quand il connaît déjà la première lettre. Si on demande de l'aide, une lettre supplémentaire est donnée.

## Les prépositions

Il s'agit de placer les différentes prépositions *mit*, *ohne*, *über*, *auf*, … dans la bonne phrase.

Quand l'élève a complété toutes les phrases, il appuie sur OK.

## Le jeu des erreurs

L'élève doit chercher le mot qui ne convient pas, cliquer dessus et ensuite écrire le mot juste.

Ex : *Er besitzt einen Auto* - L'élève doit cliquer sur « *einen* », puis entrer « *ein* » à la place.

Cet exercice permet de revoir les déterminants et les adjectifs épithètes.

## L'intrus

Une liste de mots est fournie à l'élève qui doit cliquer sur celui qui n'a pas sa place dans la liste.

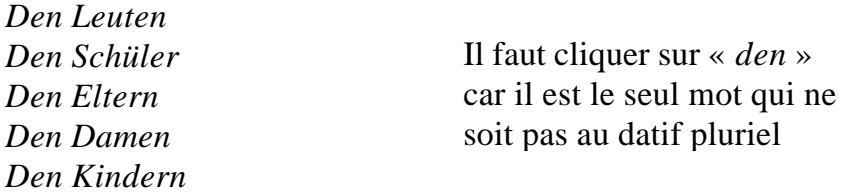

Dans l'aide, on indique par exemple à l'élève que l'intrus est suivi du datif, les autres du génitif ou que l'intrus est associé à une préposition qui ne convient pas.

Si l'élève a trop de difficulté, il peut revenir au cours et réviser les adjectifs suivis du datif et du génitif, les constructions et le sens des adjectifs et des verbes y sont donnés. Mais ce n'est pas pratique car il faut revenir au menu et tous les exemples sont mélangés dans les exercices.

Le cours est très dense et d'un accès difficile pour des élèves du collège. La présentation n'est pas du tout attrayante.

## **V. Conclusion générale**

Ce CD-Rom peut offrir de façon ponctuelle un travail de remédiation concernant le lexique ou les déclinaisons car les activités proposées sont variées et rapidement exécutées mais, en aucun cas, servir de base d'apprentissage car les longues listes de mots fournies dans le cours sont fastidieuses et ne présentent aucun intérêt pédagogique.